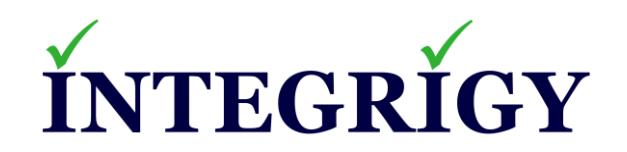

### **The Tools Hackers Are Using Against Your Oracle Database Webinar**

**May 6, 2020**

Stephen Kost Chief Technology Officer Integrigy Corporation

Phil Reimann Director of Business Development Integrigy Corporation

#### **About Integrigy**

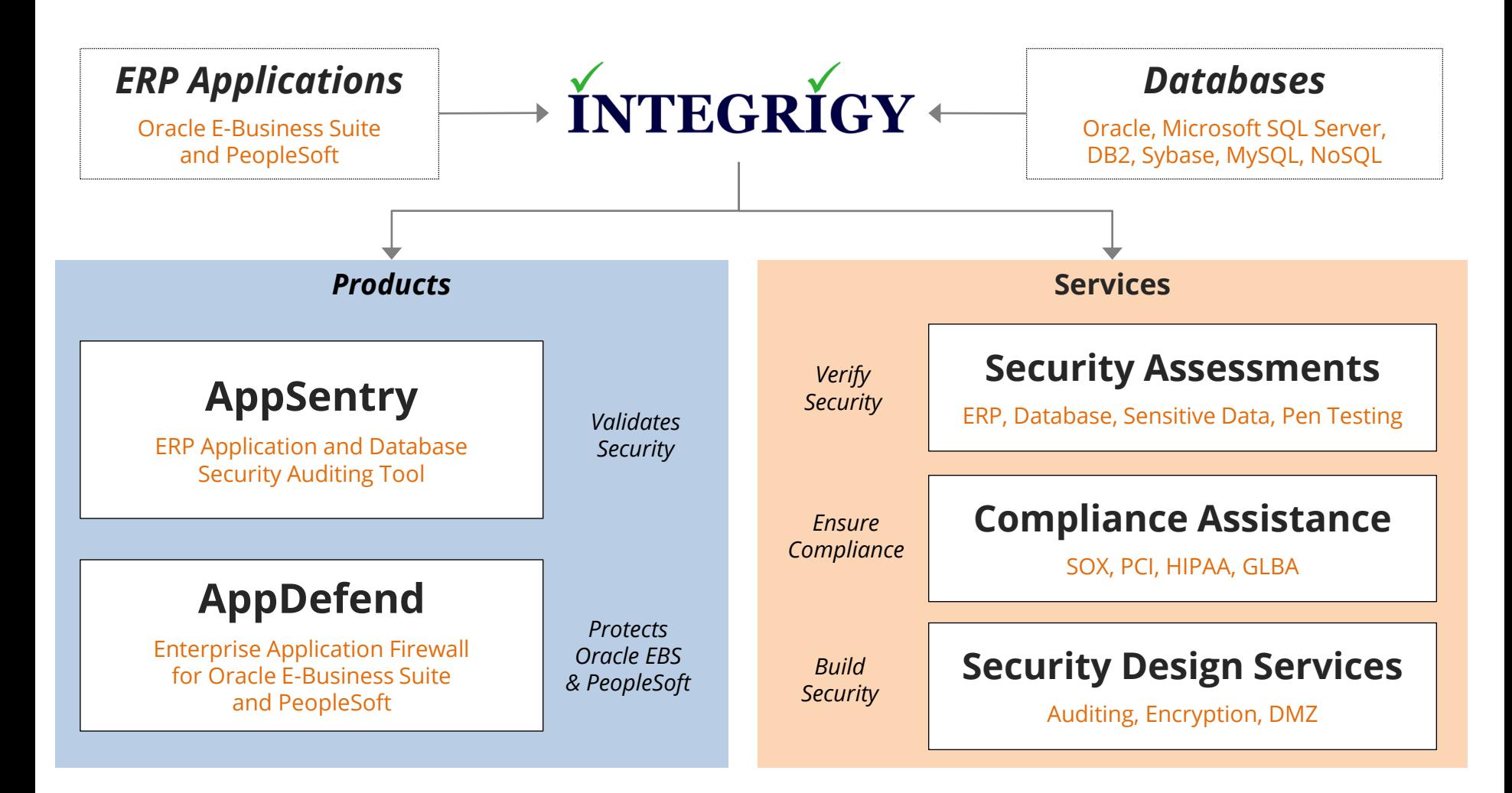

#### **Integrigy Research Team**

ERP Application and Database Security Research

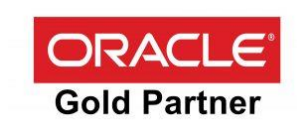

#### **Agenda**

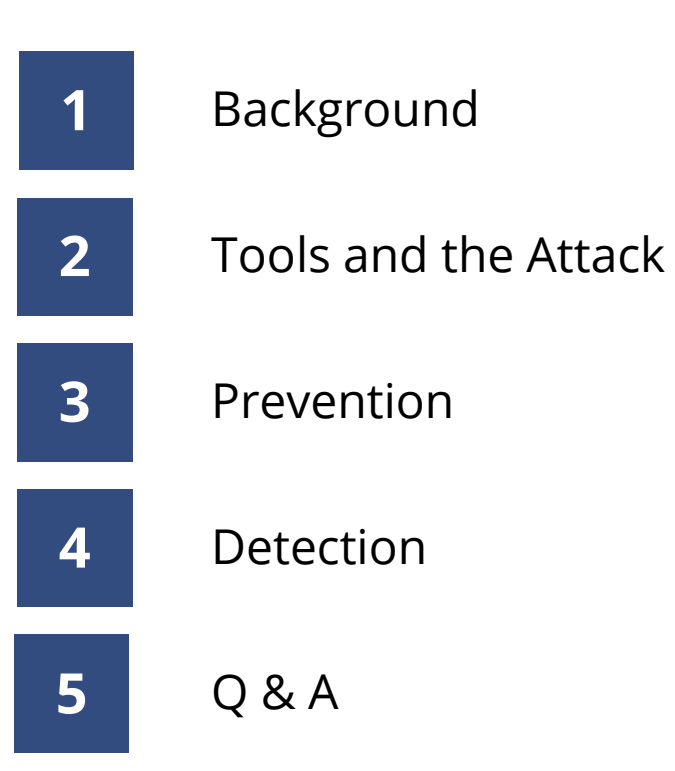

#### **Agenda**

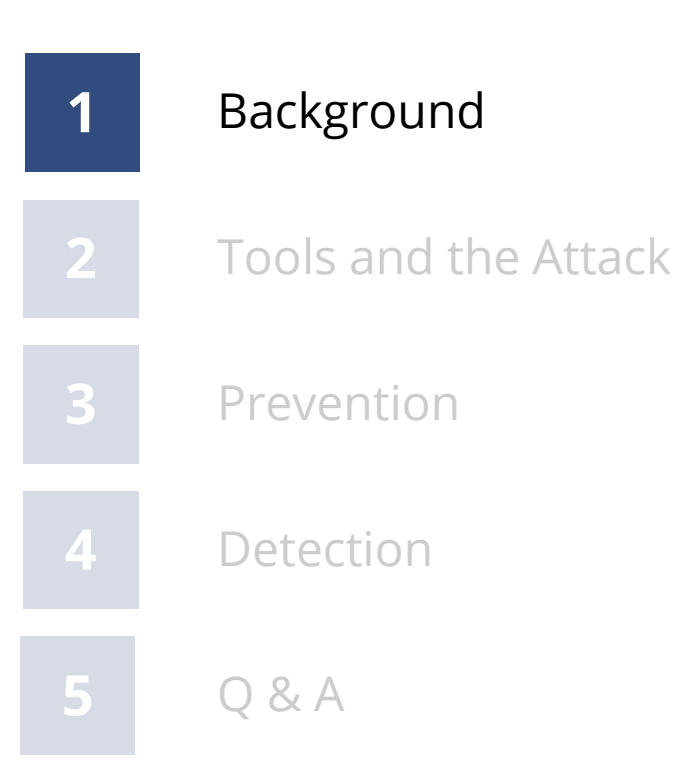

**Targeted Attack**

# **Targeted Attack**

#### **Advanced Persistent Threat (APT)**

**State Sponsored**

**Anonymous, LulzSec, Legion of Doom, …**

**Bitcoin/Monero Mining**

#### **Sensitive Data in Databases**

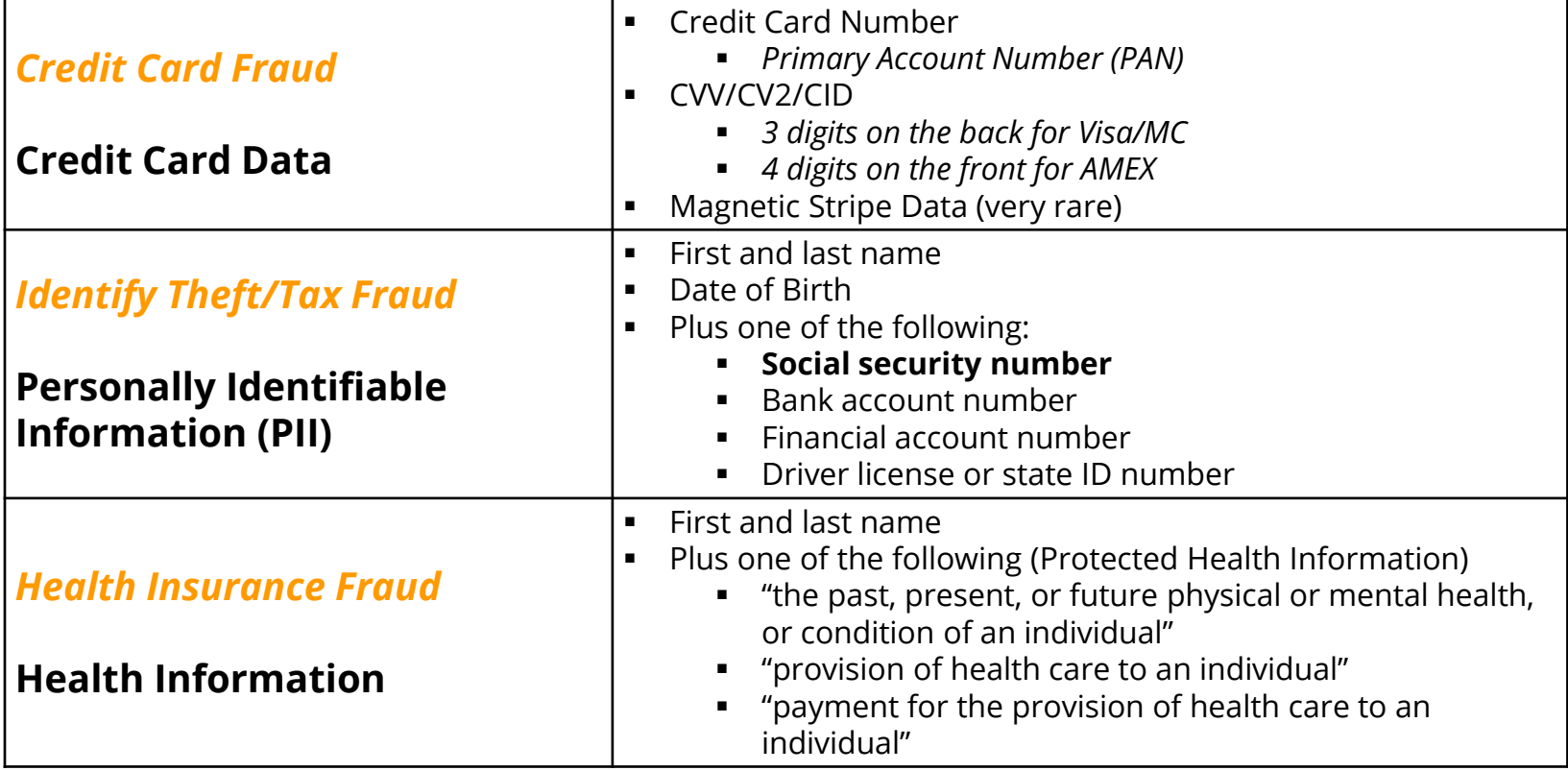

**Last three years, the health care industry accounted for 42.5% of all breaches**

*- Identity Theft Resource Center*

#### **What is your data worth? Identify Theft**

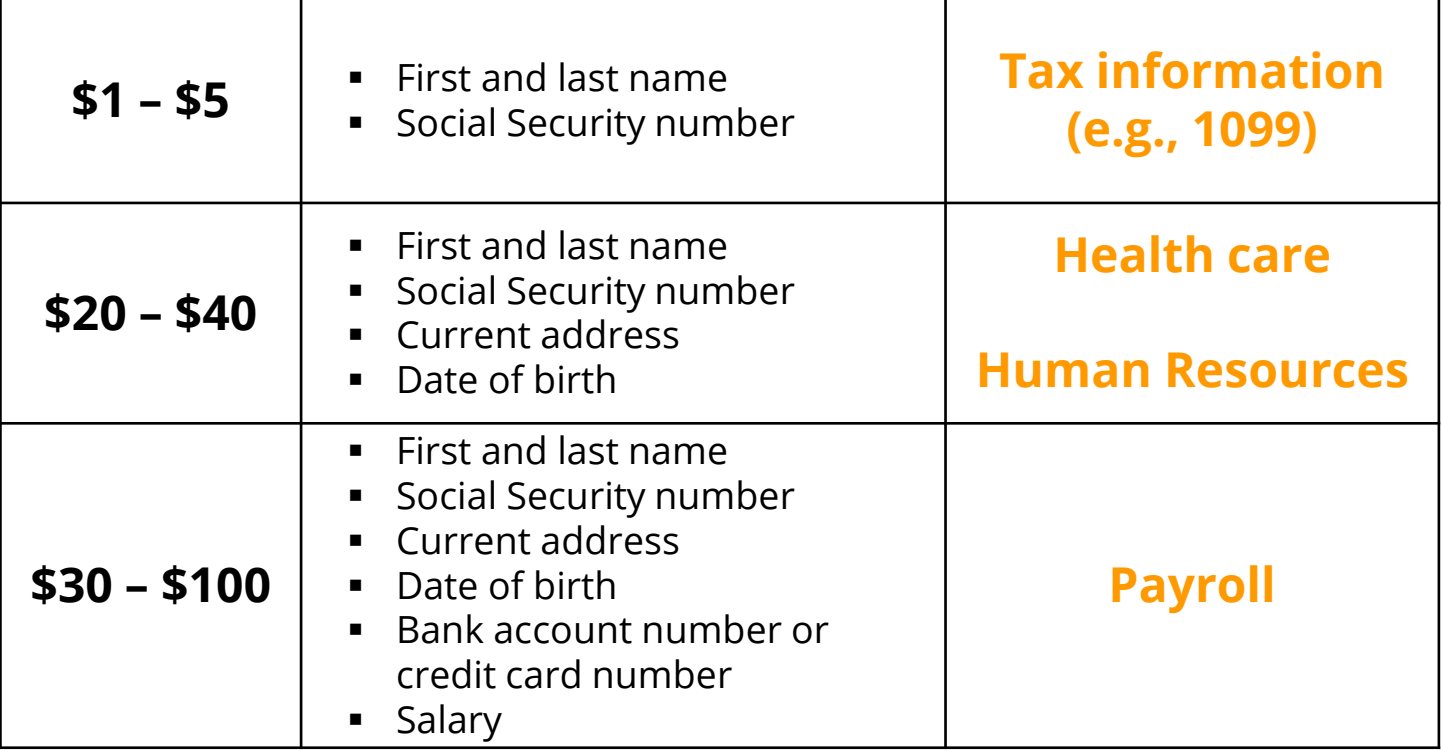

# ▪ **2017 – 1.1 million potentially fraudulent tax returns**

- **2017 – IRS paid \$4.4 billion in fraudulent tax refunds**
- **3,000 IRS employees dedicated to tax Fraud**

*- General Accounting Office (GAO) Report*

Calculate the black-market value of the data contained in your database to help evaluate risk.

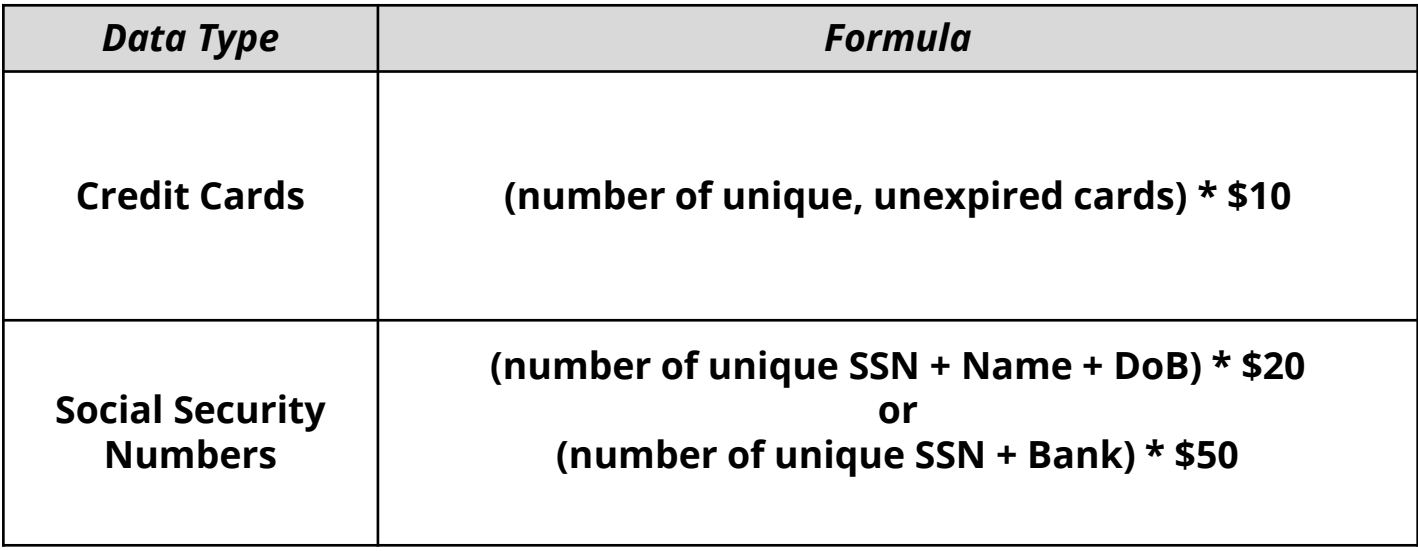

#### **Agenda**

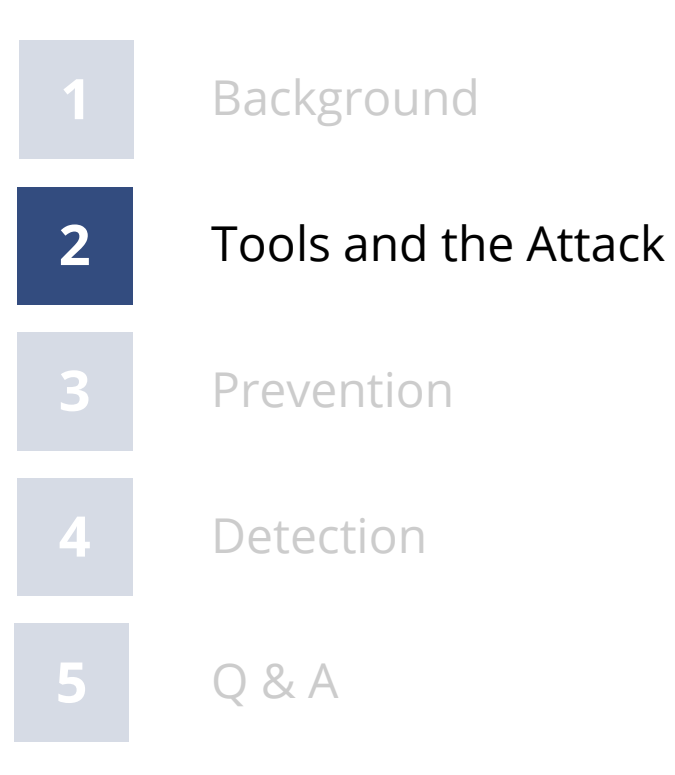

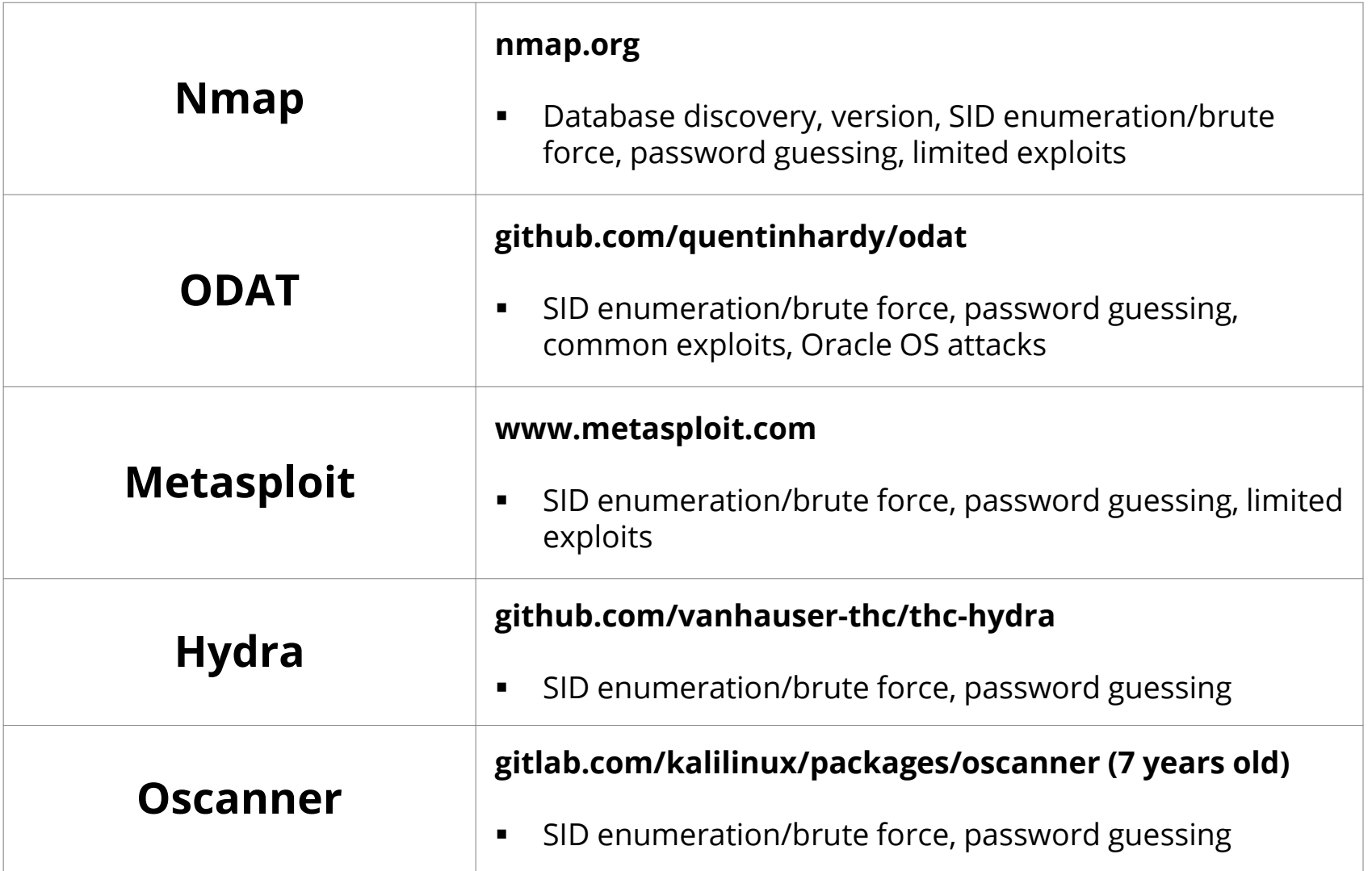

### **Anatomy of the Targeted Attack**

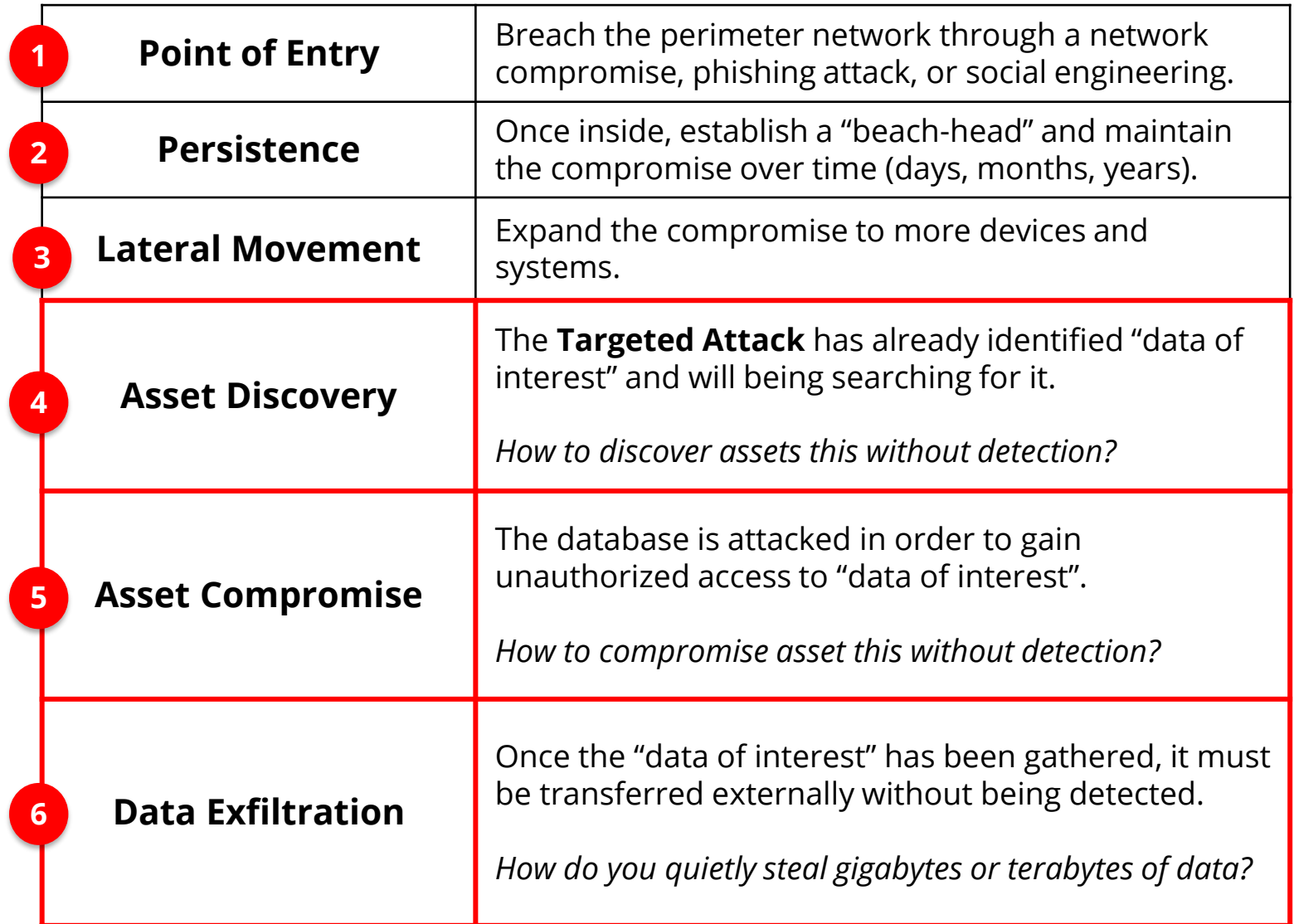

#### **Database Discovery Techniques**

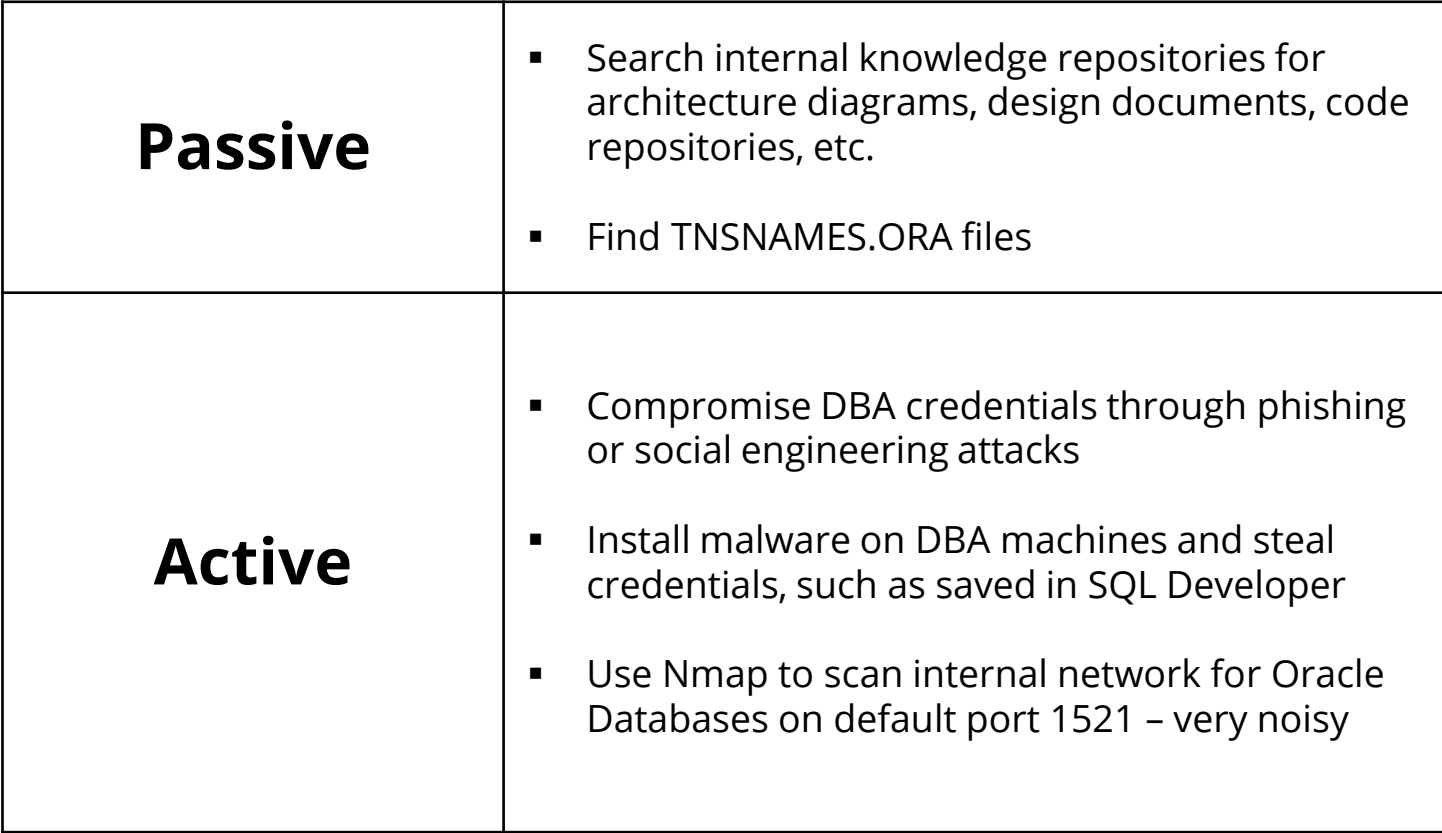

### ▪ **Findings tnsnames.ora files using internal search engines**

- **www.google.com**
- **search:** tnsnames filetype:ora

#### **Obtaining passwords from internal source code repositories**

# **www.github.com** search: "alter user" "identified by"

#### **[http://www.github.com](http://www.github.com/)**

Note: To search all code repositories must be signed into Github with an account (including free accounts).

### **Decrypt SQL Developer passwords**

https://github.com/tomecode/show-me-password-sqldev-jdev

**Use extension in SQL Developer**

If the attacker can't find databases through other means, then the old-fashioned way by scanning the network.

### **Using Nmap to find Oracle databases**

#### **www.nmap.com**

nmap -sT -sV -p 1521-1529 -T4 -v -n -Pn –open 192.168.2.11-50

To connect to a database need IP address/hostname, TNS port number, and SID/Service Name.

### **Using Nmap to brute force SID**

#### **www.nmap.com**

nmap -p 1521 -v --script oracle-sid-brute 192.168.56.10

#### **Database Compromise – Login into Database**

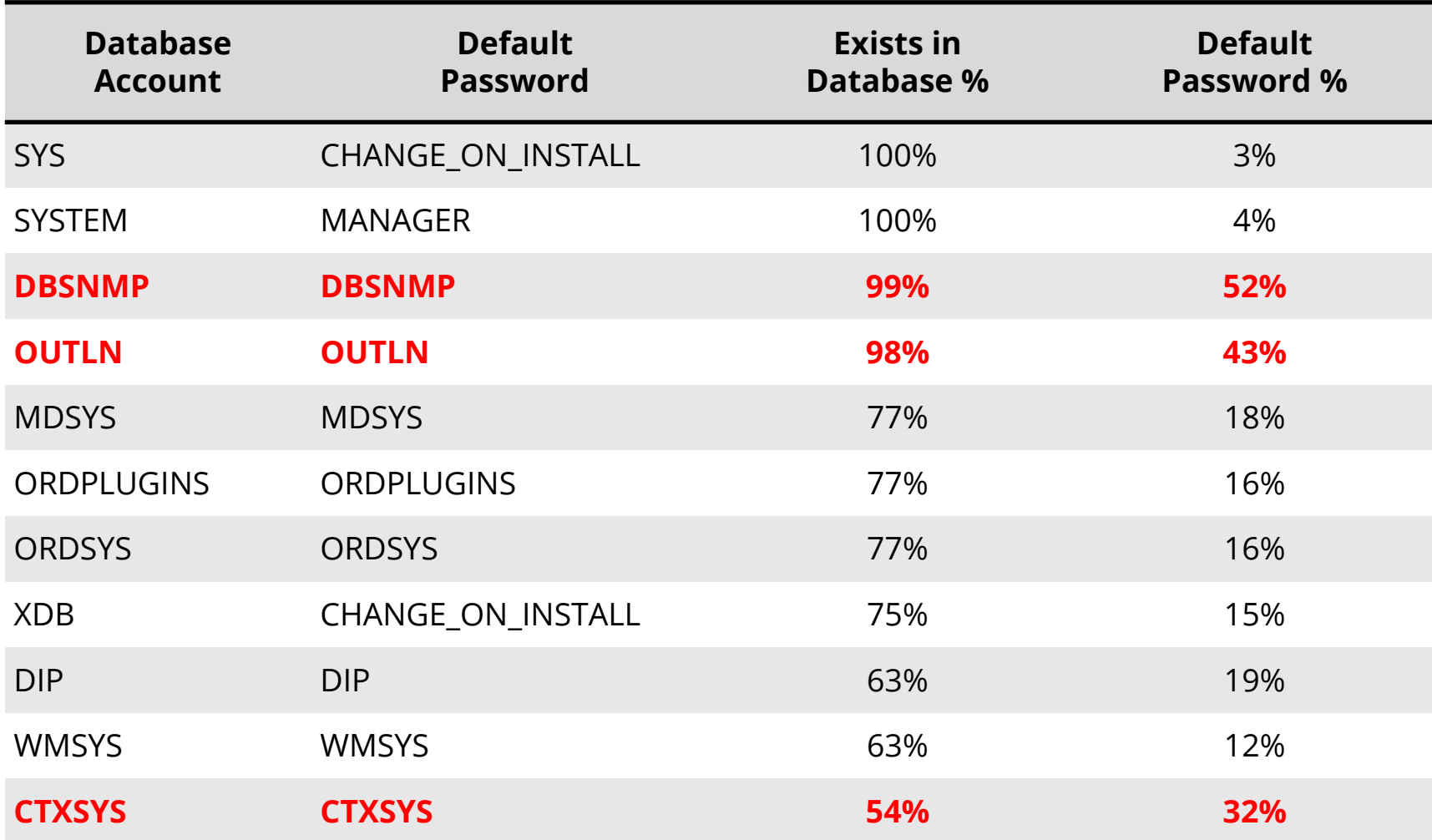

\* Sample of 120 production databases – mostly production ERP databases such as SAP, Oracle EBS, and PeopleSoft

#### **Using Nmap for Database Password Guessing**

**www.nmap.com**

nmap -p 1521 -v --script oracle-brute

--script-args oracle-brute.sid=ORCL 192.168.56.10

**Demo – Able to Connect and Access USER\$**

# **Brute forcing Oracle Database Passwords**

# **Integrigy internal tool**

google: oracle password cracker

**free tools: woraauthbf, orabf**

#### **Final Step – Privilege Escalation**

Last step is to escalate privileges by exploiting an unpatched vulnerability.

- Applying Critical Patch Updates (CPU) provided little protection until this point. CPU security patches matter at this point.
- Database hardening and configuration are as important.

The compromised database account privileges and the skill and creativity of the attacker matter most for this last step.

google: oracle database privilege escalation

#### **Lateral Movement After Database Compromise**

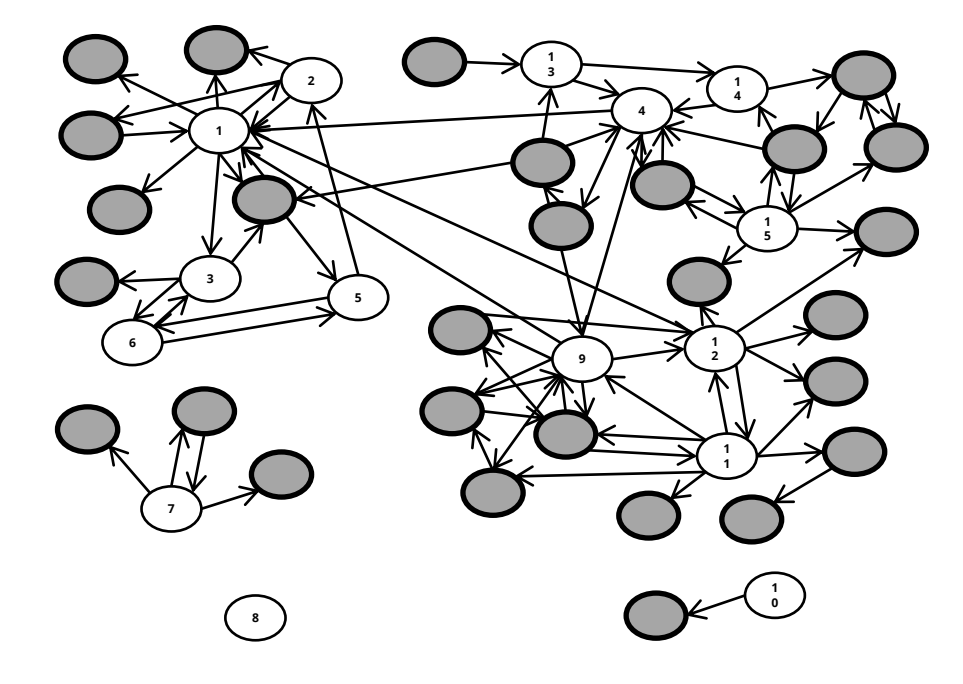

#### **Overview**

- **•** Organization with about 150 production Oracle Databases
- Assessed15 key SOX and PCI compliance Oracle databases
- Reviewed database links for connectivity and appropriateness

#### **Conclusion**

■ Compromised 28 other databases just through database links.

#### **Agenda**

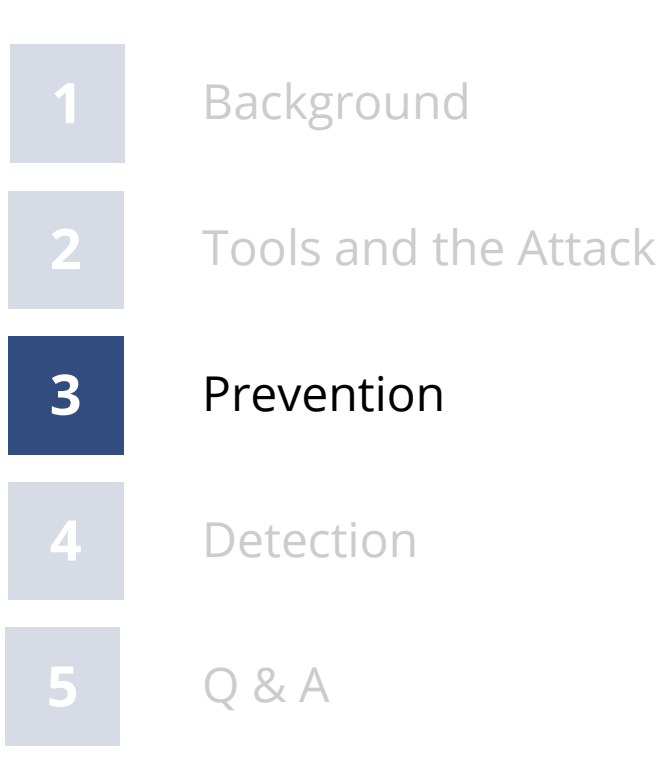

#### **Integrigy #1 Security Recommendation**

- **Limit direct database access whenever possible**
	- Much harder to hack database if an attacker can not connect to it
	- Would have to use another avenue such as a web application or reporting tool (e.g., OBIEE)
- **Use firewalls in front of data center, network ACLs, TNS invited nodes, Oracle Connection Manager, Oracle Database Firewall, etc.**
	- DBAs should use bastion hosts to manage databases

#### **Database Security Preventative Controls**

- **Apply Oracle Critical Patch Updates on a regular basis on all databases**
	- Reduce risk of compromise and escalation of privileges

- **Check for default and weak passwords constantly**
	- Use multiple tools to check passwords
	- Install database profiles to enforce strong passwords

#### ▪ **Harden database configurations**

– Validate configurations on regular basis

#### **Routinely Check for Default Passwords**

#### ▪ **Use Oracle's DBA\_USERS\_WITH\_DEFPWD**

- Limited set of accounts
- Single password for each account

- **Command line tools (orabf, etc.)**
	- Difficult to run command line only

- **AppSentry**
	- Checks all database accounts
	- Uses passwords lists > 1 million passwords
	- Allows custom passwords

#### **Agenda**

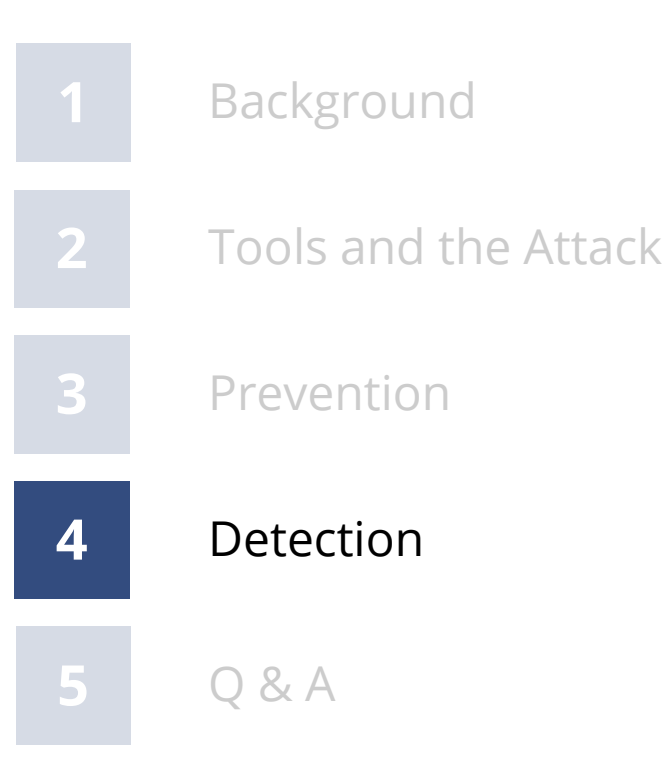

**Use Integrigy Database Auditing and Logging Framework as starting point!**

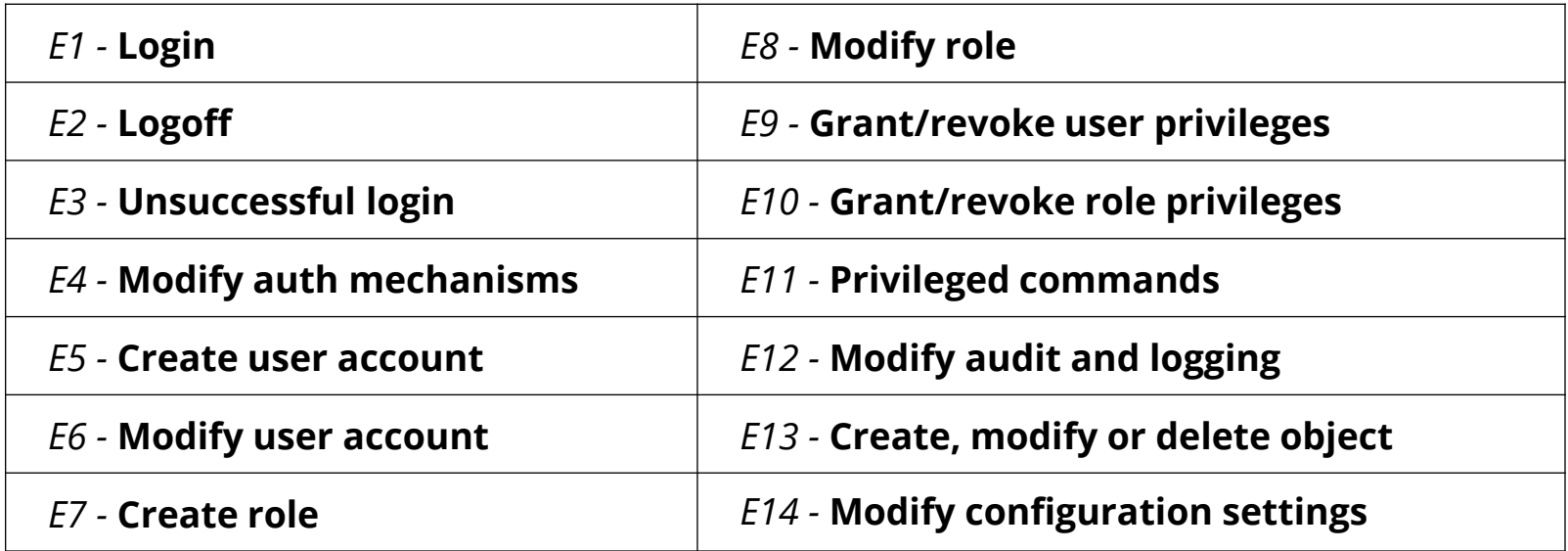

<https://www.integrigy.com/security-resources/integrigy-guide-database-auditing-and-logging>

#### **Foundation Security Events Mapping**

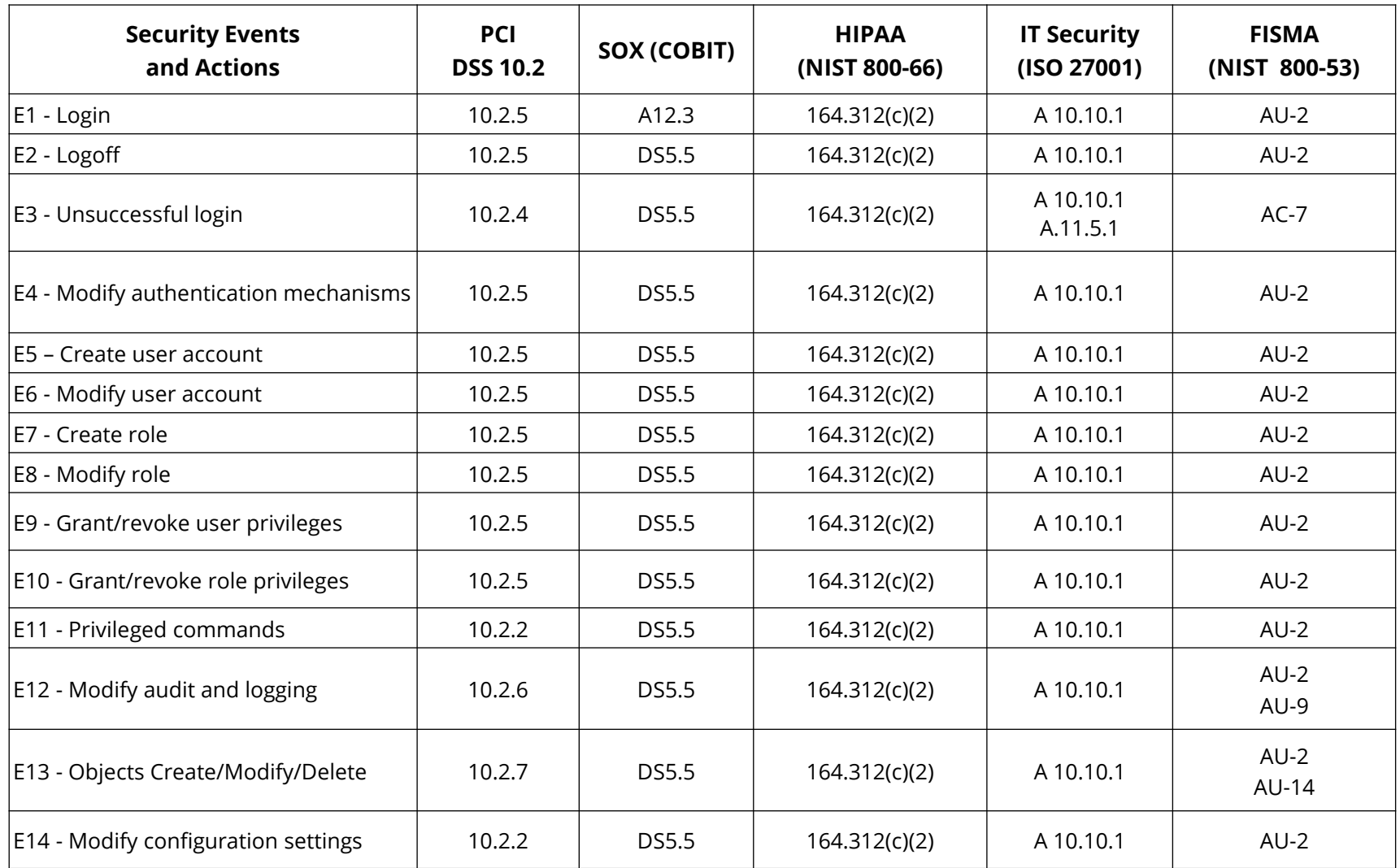

#### **Traditional Database Auditing (pre 12c, 12c Mixed Mode)**

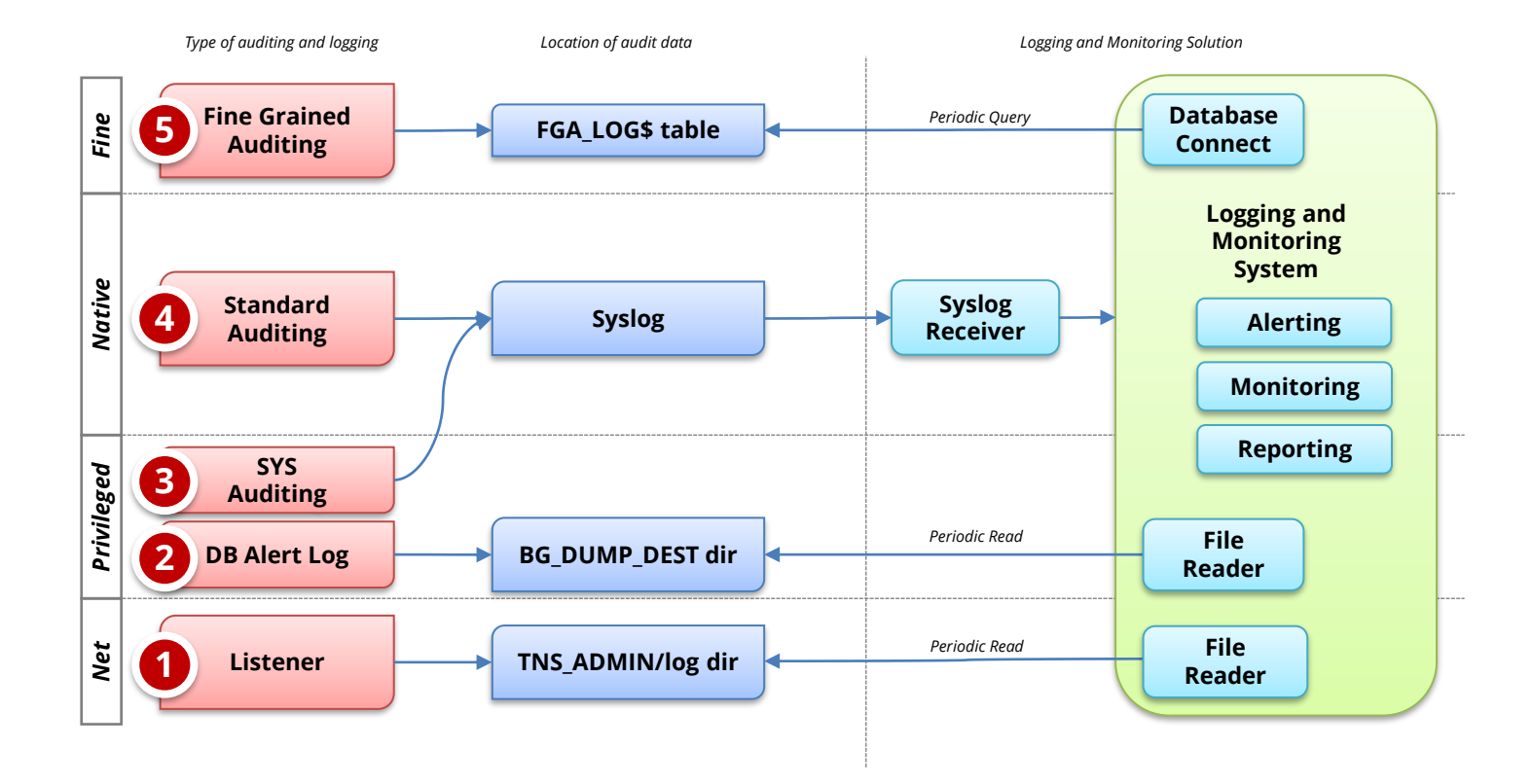

#### **Agenda**

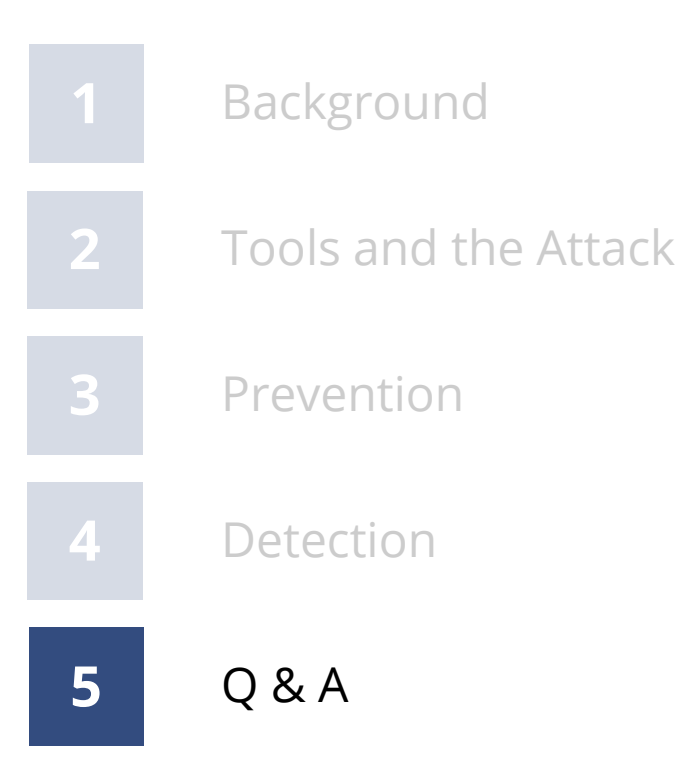

#### **Integrigy Contact Information**

Stephen Kost Chief Technology Officer Integrigy Corporation

web – **www.integrigy.com** e-mail – **info@integrigy.com** blog – **integrigy.com/oracle-security-blog** youtube – **youtube.com/integrigy**